# MOOVI 旭1 バスタイムスケジュールと路線図

日旭1 二俣川駅南口 マブリを使って見る

旭1 バス行(二俣川駅南口)には3ルートがあります。平日の運行時間は次のとおりです。 (1)二俣川駅南口:05:51 - 18:35(2)左近山第6:06:15 - 22:55(3)鶴ヶ峰駅:07:49 - 17:00 Moovitアプリを使用して、最寄りの旭1 バス駅を見つけ、次の旭1バスが到着するのはいつかを調べることができま す。

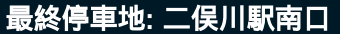

23回停車

お線スケジュールを見る

鶴ヶ峰駅

鶴ヶ峰駅北口

鶴ヶ峰駅南口

鶴ケ峯小学校前

稲荷神社入口

くぬぎ台団地入口

西原住宅入口

市沢住宅

市沢町

市沢団地入口

左近山第6

左近山第5

左近山第4

左近山第3

左近山第2

左近山第1

南本宿インター前

南本宿交差点

万騎が原大池

万騎が原中央

万騎が原第2

旭**1** バスタイムスケジュール 二俣川駅南口ルート時刻表:

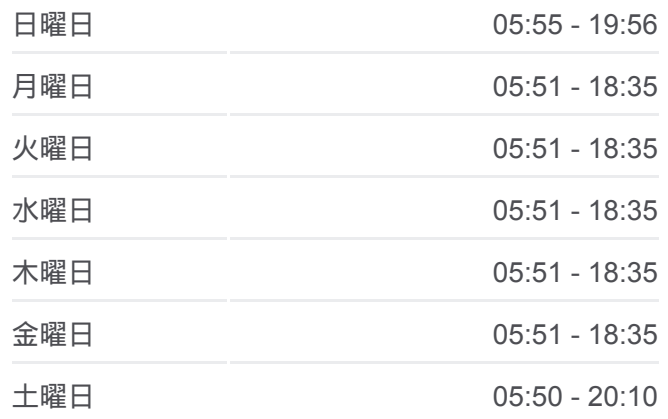

旭**1** バス情報 道順**:** 二俣川駅南口 停留所**:** 23 旅行期間**:** 21 分 路線概要**:**

#### 万騎が原第1

二俣川駅南口

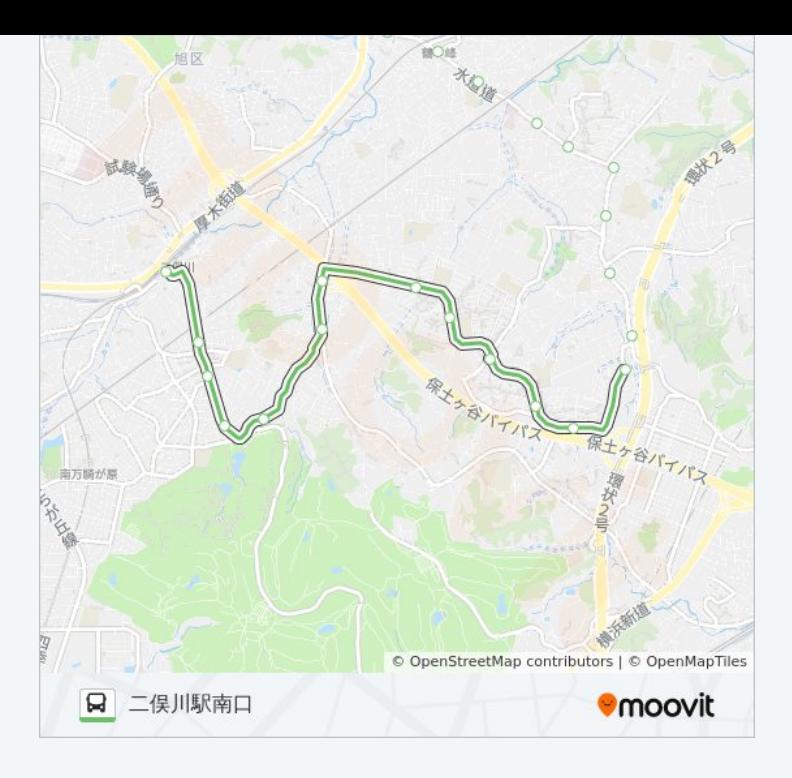

## 最終停車地**:** 左近山第**6** 13回停車

お線スケジュールを見る

二俣川駅南口

万騎が原第1

万騎が原第2

万騎が原中央

万騎が原大池

南本宿交差点

南本宿インター前

左近山第1

左近山第2

左近山第3

左近山第4

左近山第5

左近山第6

#### 旭**1** バスタイムスケジュール 左近山第6ルート時刻表:

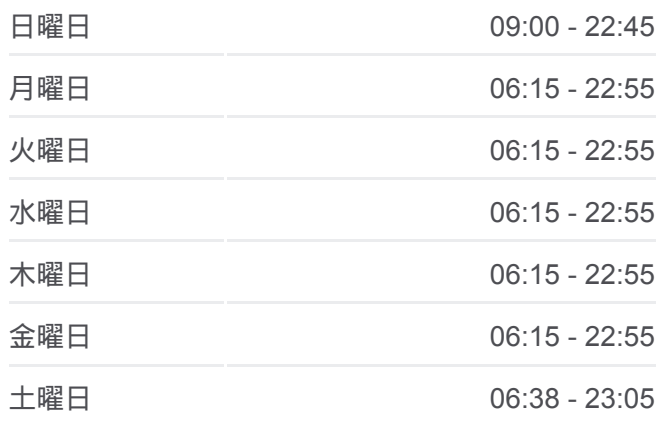

旭**1** バス情報 道順**:** 左近山第6 停留所**:** 13 旅行期間**:** 20 分 路線概要**:**

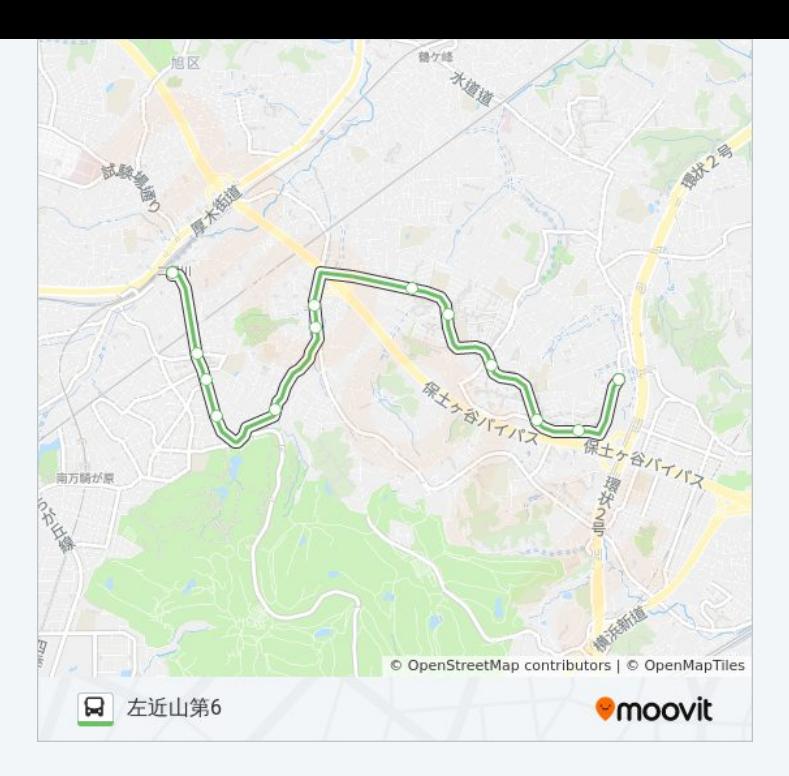

### 最終停車地**:** 鶴ヶ峰駅

24回停車 お線スケジュールを見る

二俣川駅南口

万騎が原第1

万騎が原第2

万騎が原中央

万騎が原大池

南本宿交差点

南本宿インター前

左近山第1

左近山第2

左近山第3

左近山第4

左近山第5

左近山第6

市沢団地入口

市沢上町

市沢町

市沢住宅

西原住宅入口

#### 旭**1** バスタイムスケジュール 鶴ヶ峰駅ルート時刻表:

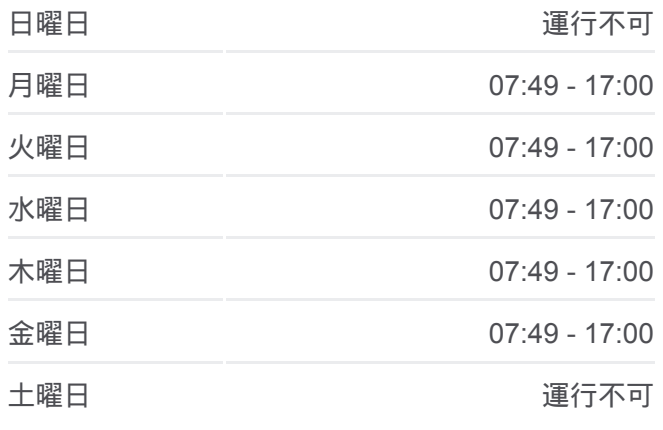

旭**1** バス情報 道順**:** 鶴ヶ峰駅 停留所**:** 24 旅行期間**:** 42 分 路線概要**:**

くぬぎ台団地入口 稲荷神社入口 鶴ケ峯小学校前 鶴ヶ峰駅南口 鶴ヶ峰駅北口

鶴ヶ峰駅

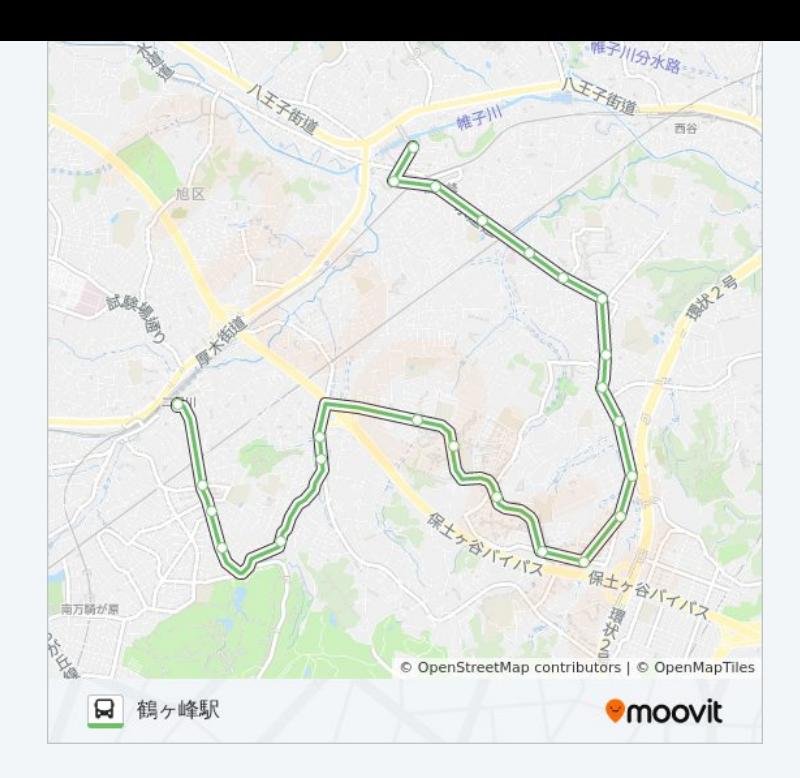

旭1 バスのタイムスケジュールと路線図は、moovitapp.comのオフライン PDFでご覧いただけます。 [Moovit App](https://moovitapp.com/%E6%9D%B1%E4%BA%AC%E9%83%BD___tokyo-5615/lines/%E6%97%AD1/16387269/4183470/ja?ref=2&poiType=line&customerId=4908&af_sub8=%2Findex%2Fja%2Fline-pdf-%25E6%259D%25B1%25E4%25BA%25AC%25E9%2583%25BD___Tokyo-5615-1583328-16387269&utm_source=line_pdf&utm_medium=organic&utm_term=%E4%BA%8C%E4%BF%A3%E5%B7%9D%E9%A7%85%E5%8D%97%E5%8F%A3)を使用して、ライブバスの時刻、電 車のスケジュール、または地下鉄のスケジュール、東京内のすべての公共 交通機関の手順を確認します。

Moovit[について](https://moovit.com/about-us/?utm_source=line_pdf&utm_medium=organic&utm_term=%E4%BA%8C%E4%BF%A3%E5%B7%9D%E9%A7%85%E5%8D%97%E5%8F%A3) · MaaS[ソリューション](https://moovit.com/maas-solutions/?utm_source=line_pdf&utm_medium=organic&utm_term=%E4%BA%8C%E4%BF%A3%E5%B7%9D%E9%A7%85%E5%8D%97%E5%8F%A3) · [サポート対象国](https://moovitapp.com/index/ja/%E5%85%AC%E5%85%B1%E4%BA%A4%E9%80%9A%E6%A9%9F%E9%96%A2-countries?utm_source=line_pdf&utm_medium=organic&utm_term=%E4%BA%8C%E4%BF%A3%E5%B7%9D%E9%A7%85%E5%8D%97%E5%8F%A3) · Mooviter[コミュニティ](https://editor.moovitapp.com/web/community?campaign=line_pdf&utm_source=line_pdf&utm_medium=organic&utm_term=%E4%BA%8C%E4%BF%A3%E5%B7%9D%E9%A7%85%E5%8D%97%E5%8F%A3&lang=en)

© 2024 Moovit - All Rights Reserved.

ライブで到着時間を確認する。

Web App App Store Coogle Play